### **CMSC436: Programming Handheld Systems**

# Sensors

# **Today's Topics**

Sensor & SensorManager SensorEvent & SensorEventListener Filtering sensor values

Example applications

#### **Sensors**

#### Hardware devices that measure the physical environment

Motion

Position

Environment

# **Some Example Sensors**

Motion - 3-axis Accelerometer Position - 3-axis Magnetic field Environment - Pressure

**Sensor Types** int TYPE\_MOTION\_DETECT int TYPE\_GRAVITY int TYPE\_AMBIENT\_TEMPERATURE int TYPE\_ACCELEROMETER int TYPE\_ALL

# **Some Sensor Methods**

- float getResolution()
- float getPower()
- int getReportingMode()
- int getMinDelay()
- float getMaximumRange()

### SensorEvent

Represents a Sensor event Data includes

Sensor type

Time-stamp

Accuracy

Sensor-specific measurement data

# **Sensor Coordinate System**

When default orientation is portrait & the device is lying flat, face-up on a table, axes run

- $X$  Left to right
- Y Bottom to top
- Z Down to up

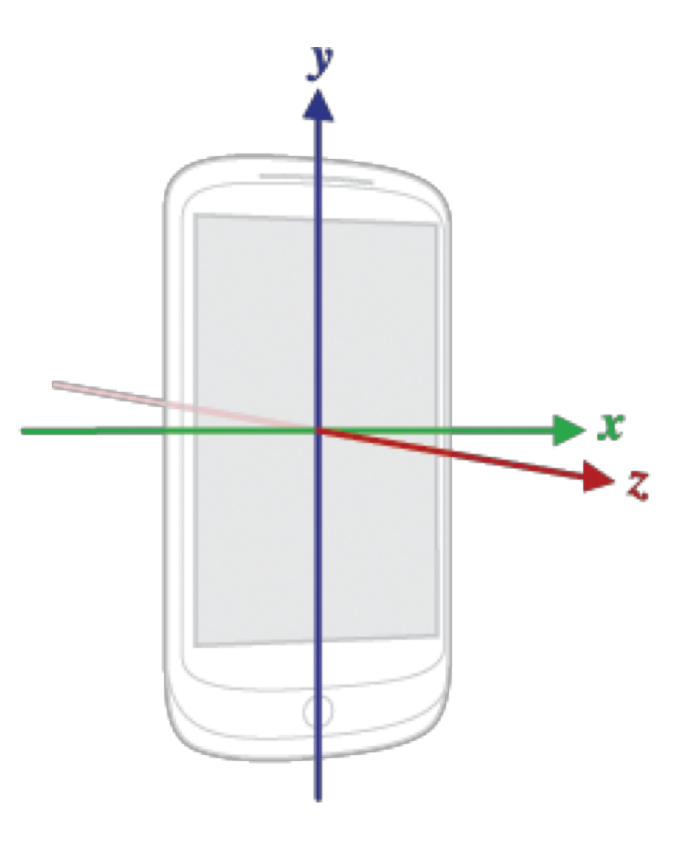

# **Sensor Coordinate System**

Coordinate system does not change when device orientation changes

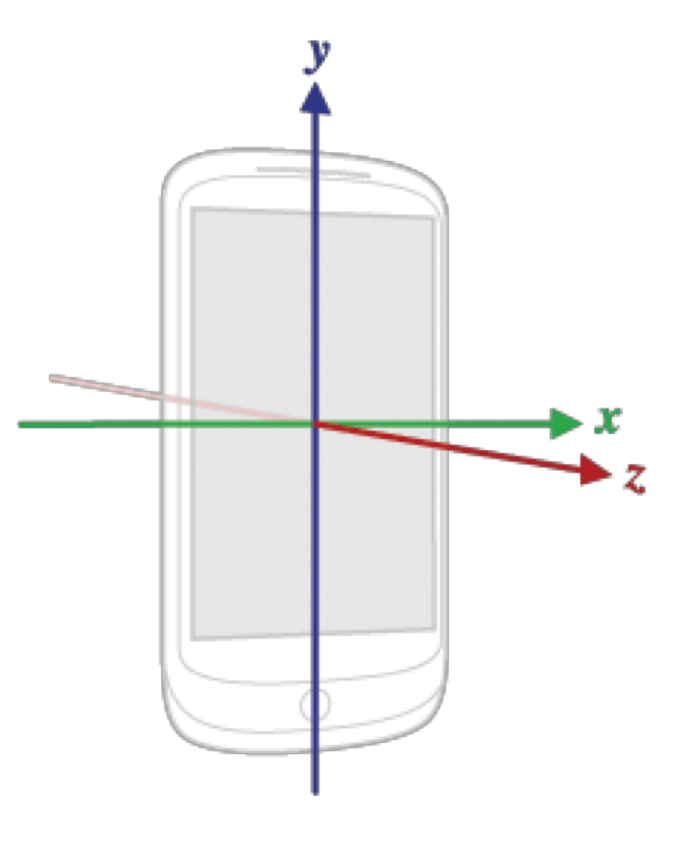

### SensorManager

System service that manages sensors Get instance with getSystemService(Context.SENSOR\_SERVICE ) Access a specific sensor with SensorManager.getDefaultSensor(int type)

#### **Some Sensor Type Constants**

Accelerometer - Sensor.TYPE\_ACCELEROMETER Magnetic field - Sensor.TYPE\_MAGNETIC\_FIELD Pressure – Sensor.TYPE\_PRESSURE

### **Some SensorManager Methods**

List<Sensor> getSensorList (int type) Sensor getDefaultSensor (int type)

### SensorEventListener

Interface for SensorEvent callbacks

# SensorEventListener

Called when a sensor's accuracy has changed void onAccuracyChanged( Sensor sensor, int accuracy)

#### **Accuracy Constants**

SENSOR\_STATUS\_ACCURACY\_HIGH SENSOR\_STATUS\_ACCURACY\_MEDIUM SENSOR\_STATUS\_ACCURACY\_LOW SENSOR\_STATUS\_NO\_CONTACT SENSOR\_STATUS\_UNRELIABLE

# SensorEventListener

Called when sensor values have changed void onSensorChanged(SensorEvent event) Note: This method should not keep a reference to the SensorEvent

# **Registering for SensorEvents**

Use the SensorManager to register/unregister for **SensorEvents** 

# **Registering for SensorEvents**

Register SensorEventListener for a given sensor public boolean registerListener ( SensorEventListener listener, Sensor sensor, int rate)

# **Registering for SensorEvents**

Unregisters a listener for the sensors with which it is registered

public void unregisterListener ( SensorEventListener listener, Sensor sensor)

## SensorRawAccelerometer

Displays the raw values read from the device's accelerometer

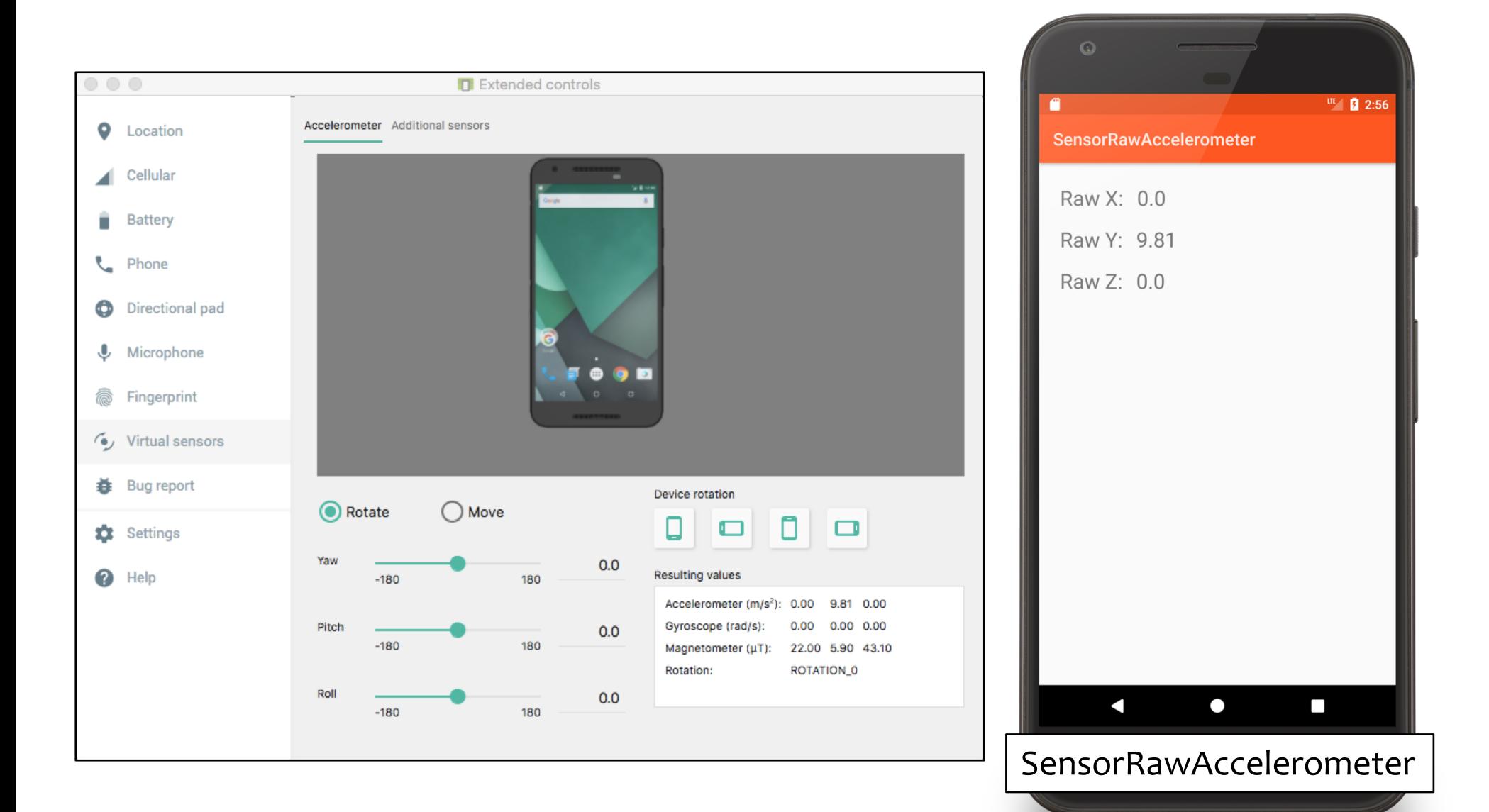

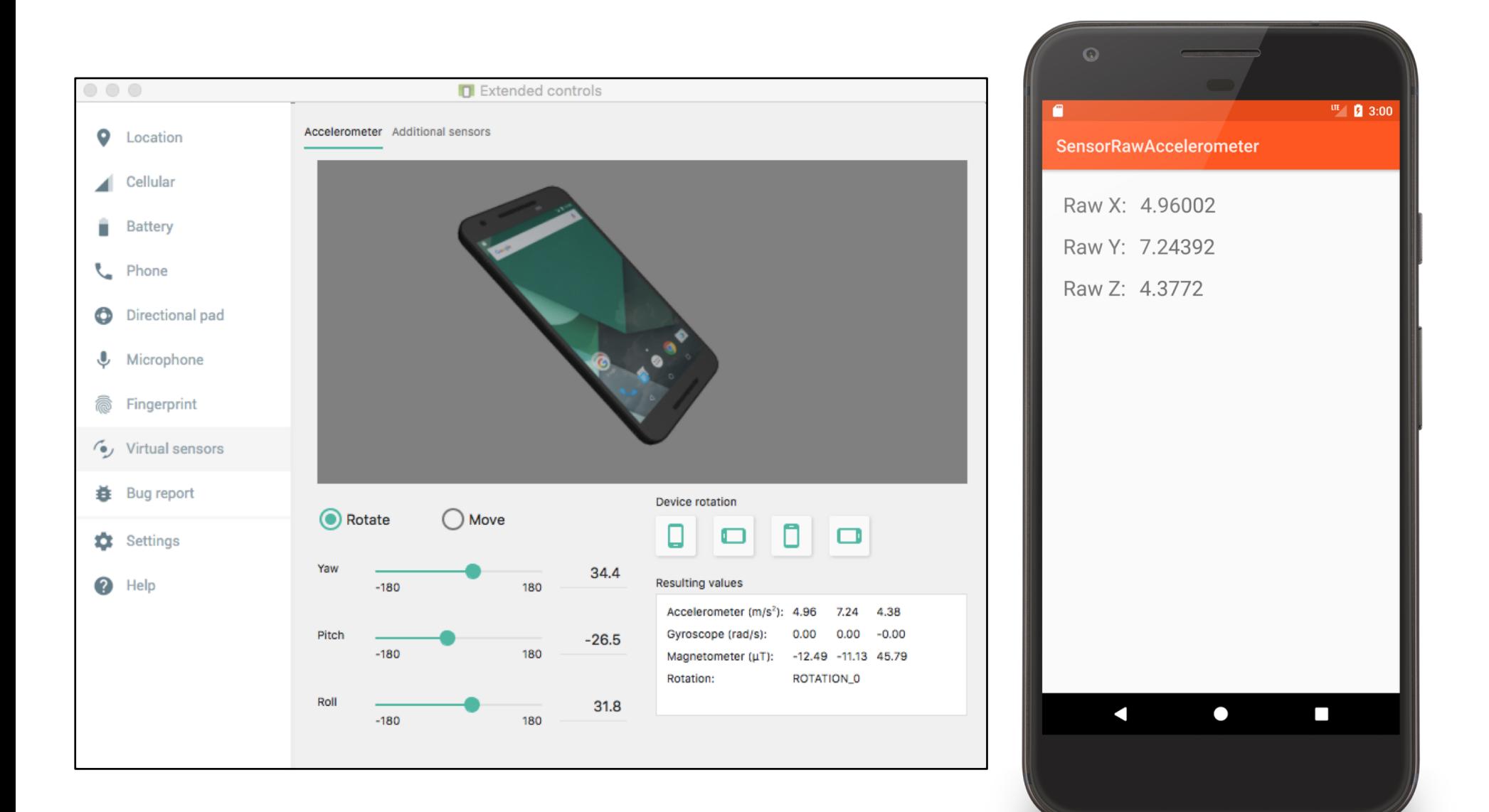

```
public void onCreate(Bundle savedInstanceState) {
   super.onCreate(savedInstanceState);
   setContentView(R.layout.main);
   mXValueView = findViewById(R.id.x_value_view);
   mYValueView = findViewById(R.id.y_value_view);
   mZValueView = findViewById(R.id.z_value_view);
```

```
// Get reference to SensorManager
mSensorManager = (SensorManager) getSystemService(SENSOR_SERVICE);
```

```
// Get reference to Accelerometer
 if (null != mSensorManager) {
   mAccelerometer = mSensorManager
       .getDefaultSensor(Sensor.TYPE_ACCELEROMETER);
 }
 if (null == mAccelerometer) finish();
}<br>}
```

```
// Register listener
protected void onResume() {
  super.onResume();
  mSensorManager.registerListener(this, mAccelerometer,
      SensorManager.SENSOR_DELAY_UI);
  mLastUpdate = System.currentTimeMillis();
}<br>}
```

```
// Unregister listener
protected void onPause() {
  mSensorManager.unregisterListener(this);
  super.onPause();
}
```

```
// Process new reading
public void onSensorChanged(SensorEvent event) {
  if (event.sensor.getType() == Sensor.TYPE_ACCELEROMETER) {
    long actualTime = System.currentTimeMillis();
    if (actualTime - mLastUpdate > UPDATE_THRESHOLD) {
      mLastUpdate = actualTime;
      float x = event.values[0], y = event.values[1], z = event.values[2];
         // update values on display
      }
  }<br>}
}<br>}
public void onAccuracyChanged(Sensor sensor, int accuracy) {
 // Not implemented
```
}<br>}

}<br>}

### **Accelerometer Values**

If the device were standing straight up, the accelerometer would ideally report:

- $X \approx 0$  m/s2
- $Y \approx 9.81 \text{ m/s}$
- $Z \approx 0$  m/s2

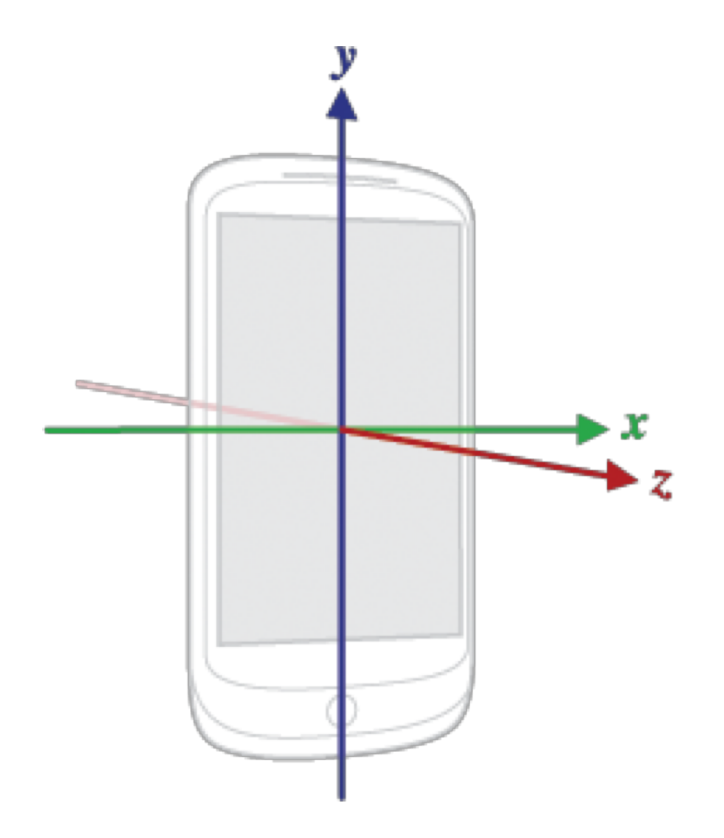

### Accelerometer values

But these values will vary due to natural movements, non-flat surfaces, noise, etc.

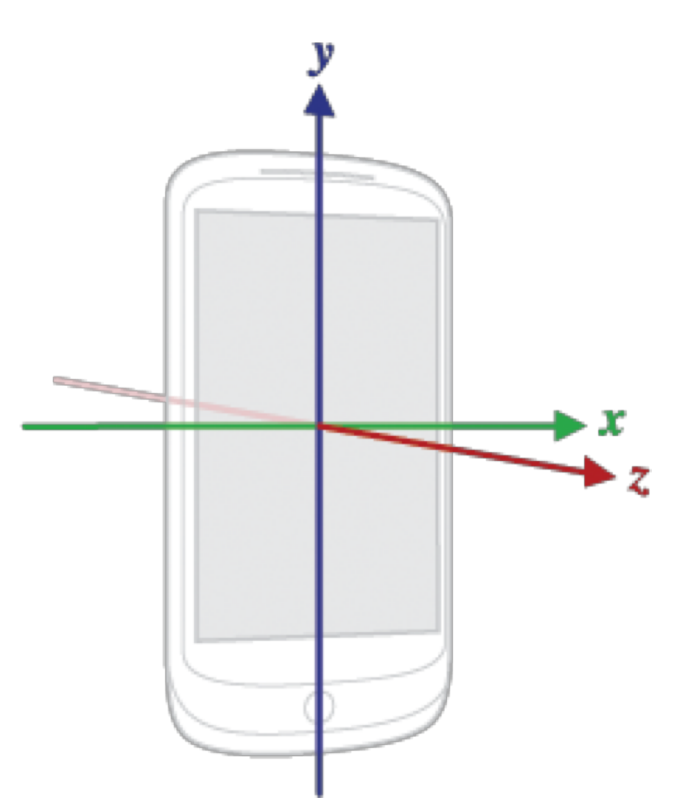

# **Filtering Accelerometer Values**

Two common transforms

- Low-pass filter
- High-pass filter

#### **Low-Pass Filter**

Deemphasize transient force changes Emphasize constant force components

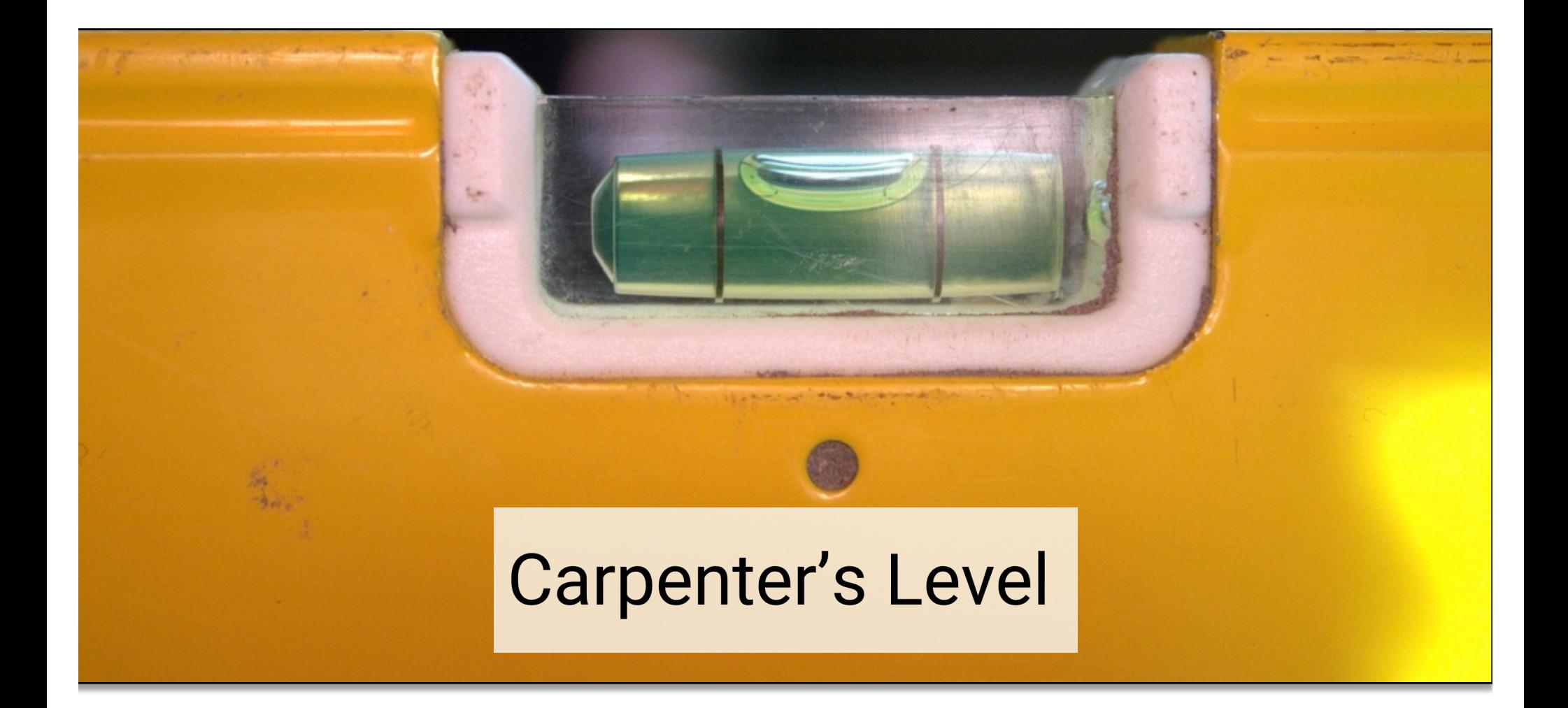

### **High-Pass Filter**

Emphasize transient force changes Deemphasize constant force components

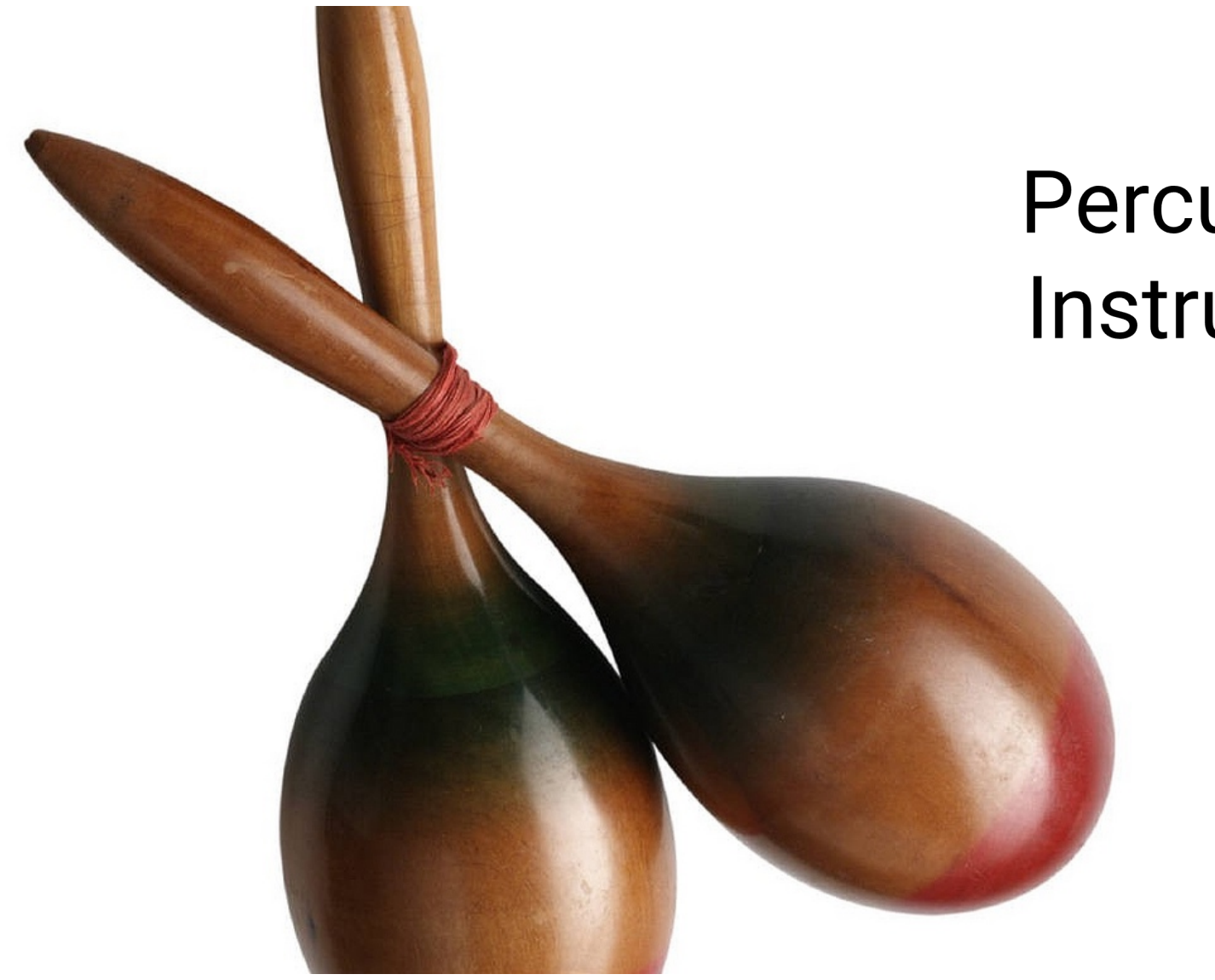

# Percussion Instrument

# SensorFilteredAccelerometer

Applies both a low-pass and a high-pass filter to raw accelerometer values

Displays the filtered values

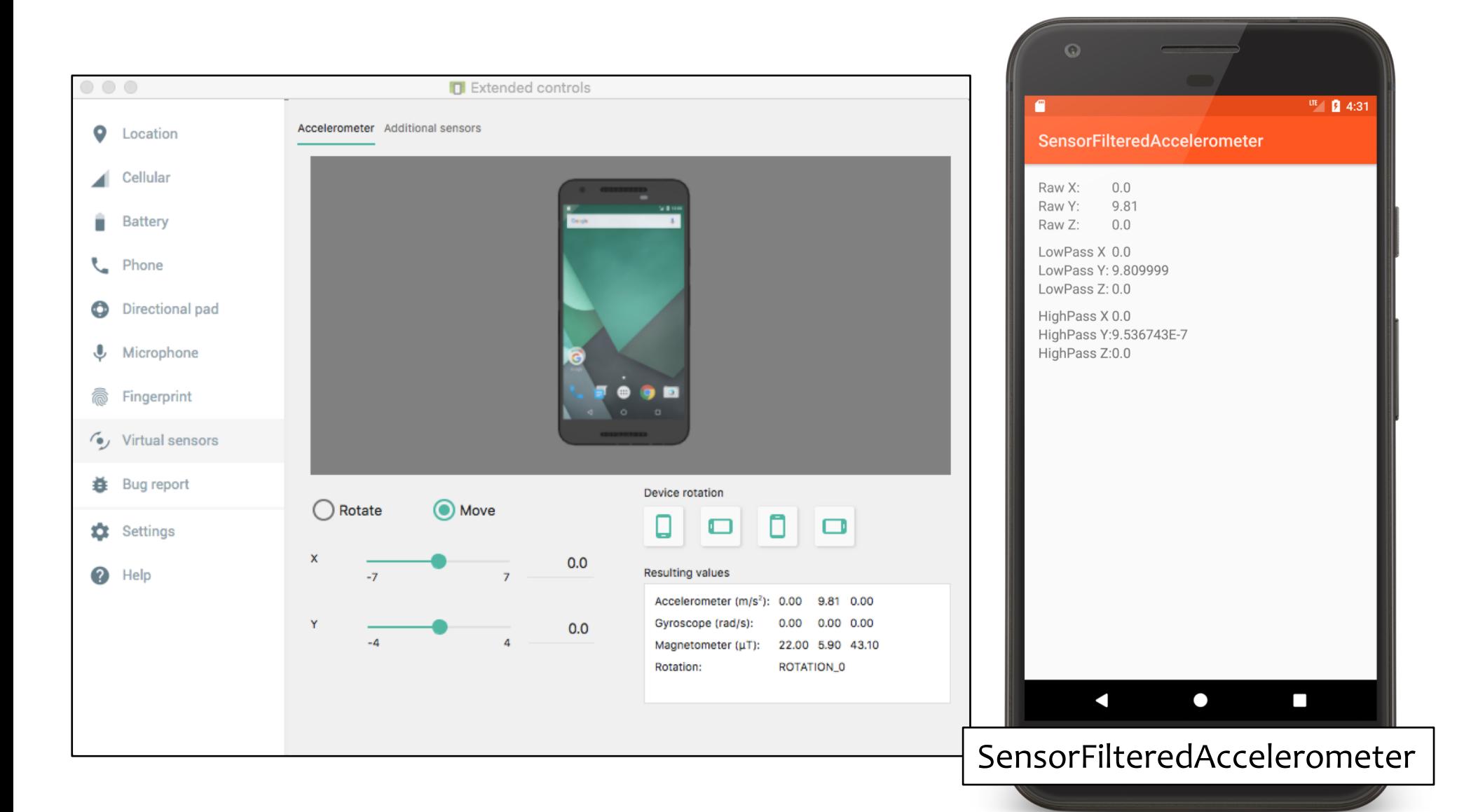

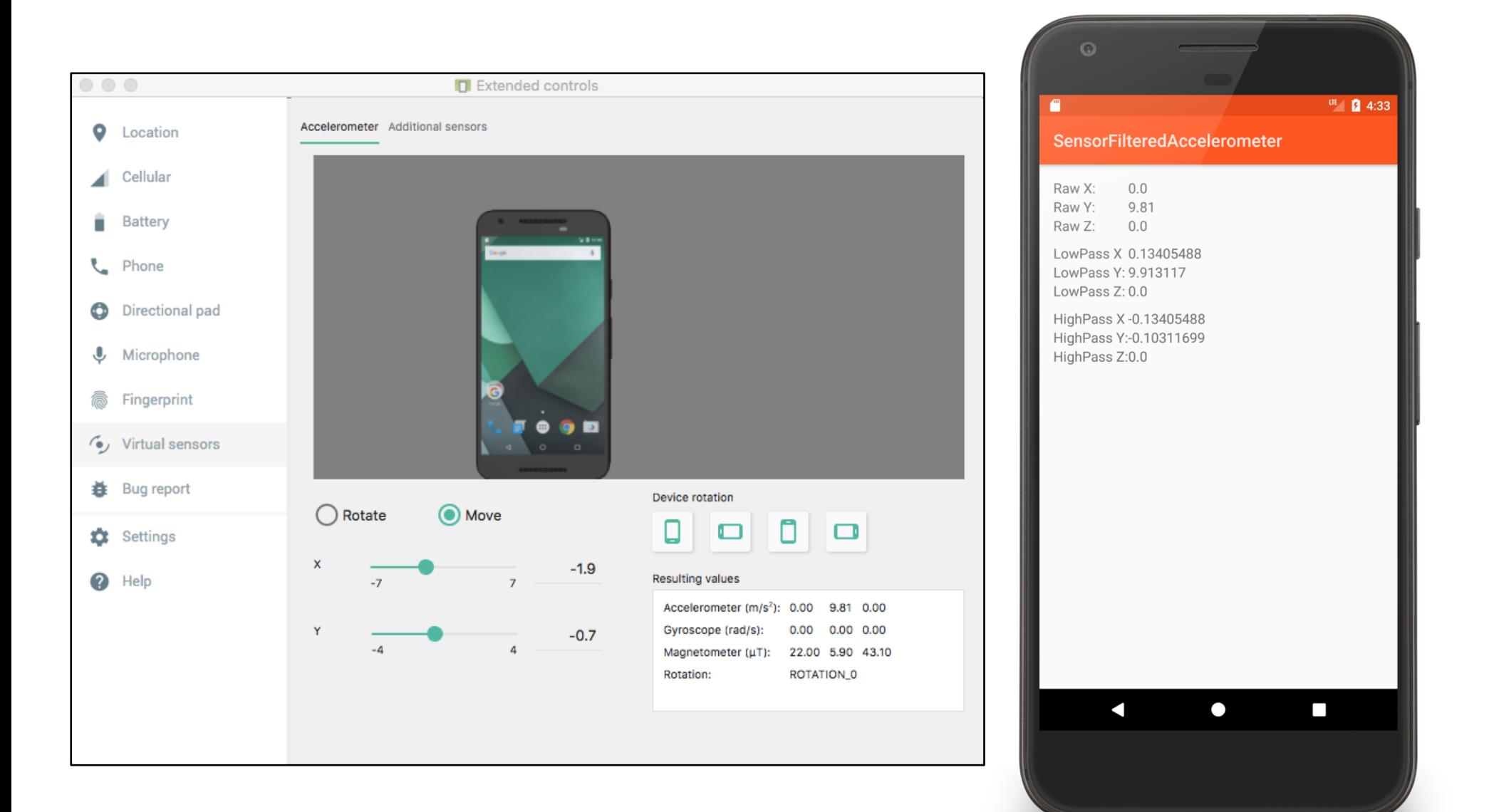

#### **public void** onCreate(Bundle savedInstanceState) {

```
…
// Get reference to SensorManager
   mSensorManager = (SensorManager) getSystemService(SENSOR_SERVICE);
```

```
if (null != mSensorManager) {
 // Get reference to Accelerometer
 mAccelerometer = mSensorManager
     .getDefaultSensor(Sensor.TYPE_ACCELEROMETER);
 if (null == mAccelerometer) finish();
```

```
mLastUpdate = System.currentTimeMillis();
}<br>}
```
}<br>}

```
// Register listener
  protected void onResume() {
   super.onResume();
   mSensorManager.registerListener(this, mAccelerometer,
       SensorManager.SENSOR_DELAY_UI);
  }
```

```
// Unregister listener
protected void onPause() {
  super.onPause();
  mSensorManager.unregisterListener(this);
}
```

```
// Process new reading
public void onSensorChanged(SensorEvent event) {
  if (event.sensor.getType() == Sensor.TYPE_ACCELEROMETER) {
    long actualTime = System.currentTimeMillis();
    if (actualTime - mLastUpdate > 500) {
      mLastUpdate = actualTime;
```

```
float rawX = event.values[0];
float rawY = event.values[1];
float rawZ = event.values[2];
```

```
// Apply low-pass filter
mGravity[0] = lowPass(rawX, mGravity[0]);
mGravity[1] = lowPass(rawY, mGravity[1]);
mGravity[2] = lowPass(rawZ, mGravity[2]);
```
*// Apply high-pass filter* **mAccel**[0] = highPass(rawX, **mGravity**[0]); **mAccel**[1] = highPass(rawY, **mGravity**[1]); **mAccel**[2] = highPass(rawZ, **mGravity**[2]);

**mXValueView**.setText(String.*valueOf*(rawX)); **mYValueView**.setText(String.*valueOf*(rawY)); **mZValueView**.setText(String.*valueOf*(rawZ));

**mXGravityView**.setText(String.*valueOf*(**mGravity**[0])); **mYGravityView**.setText(String.*valueOf*(**mGravity**[1])); **mZGravityView**.setText(String.*valueOf*(**mGravity**[2]));

**mXAccelView**.setText(String.*valueOf*(**mAccel**[0])); **mYAccelView**.setText(String.*valueOf*(**mAccel**[1])); **mZAccelView**.setText(String.*valueOf*(**mAccel**[2]));

```
// Deemphasize transient forces
private float lowPass(float current, float gravity) {
  float mAlpha = 0.8f;
  return gravity * mAlpha + current * (1 - mAlpha);
```
#### }

```
// Deemphasize constant forces
private float highPass(float current, float gravity) {
  return current - gravity;
}
```
#### SensorCompass

Uses the device's accelerometer and magnetometer to orient a compass

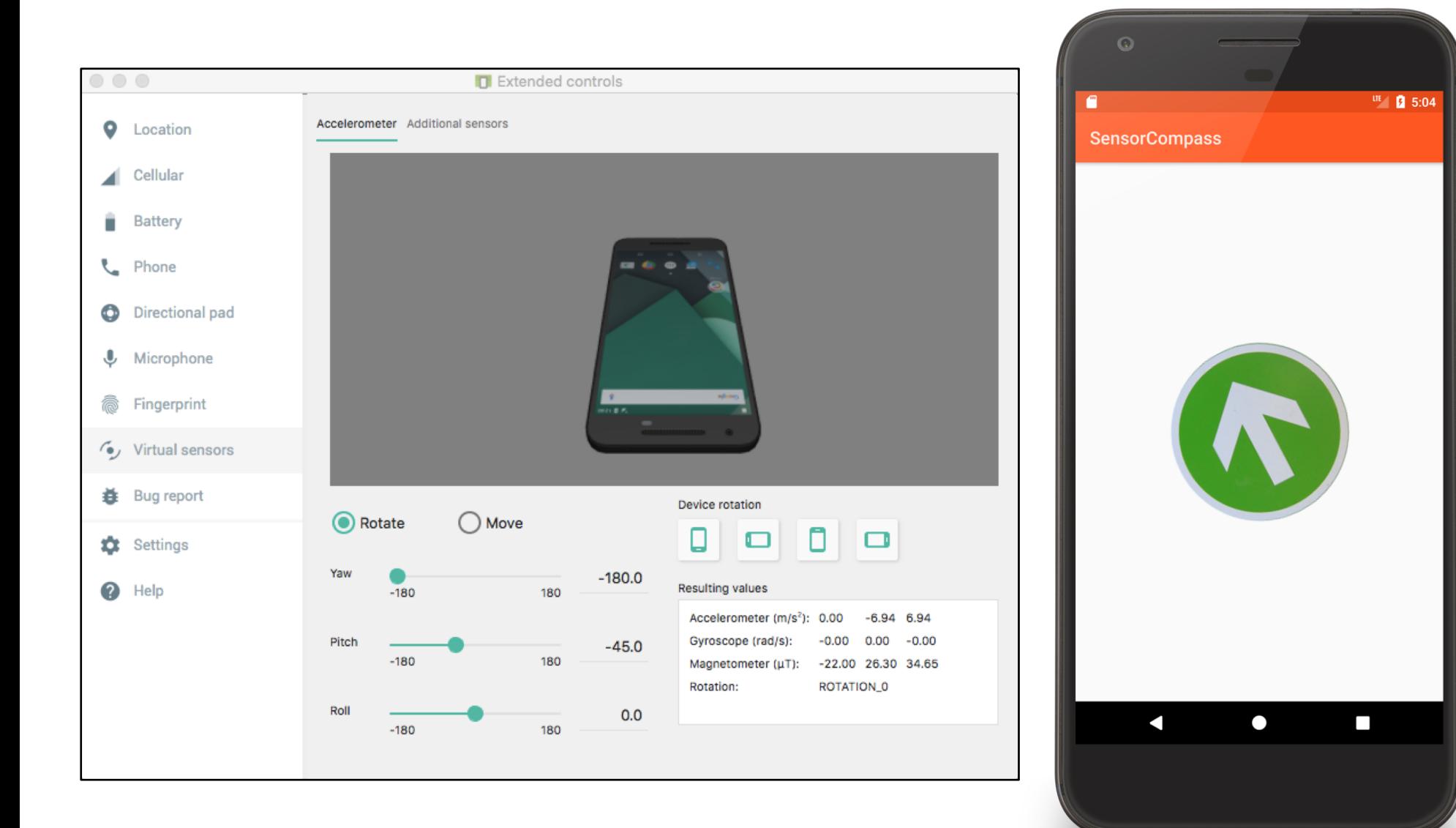

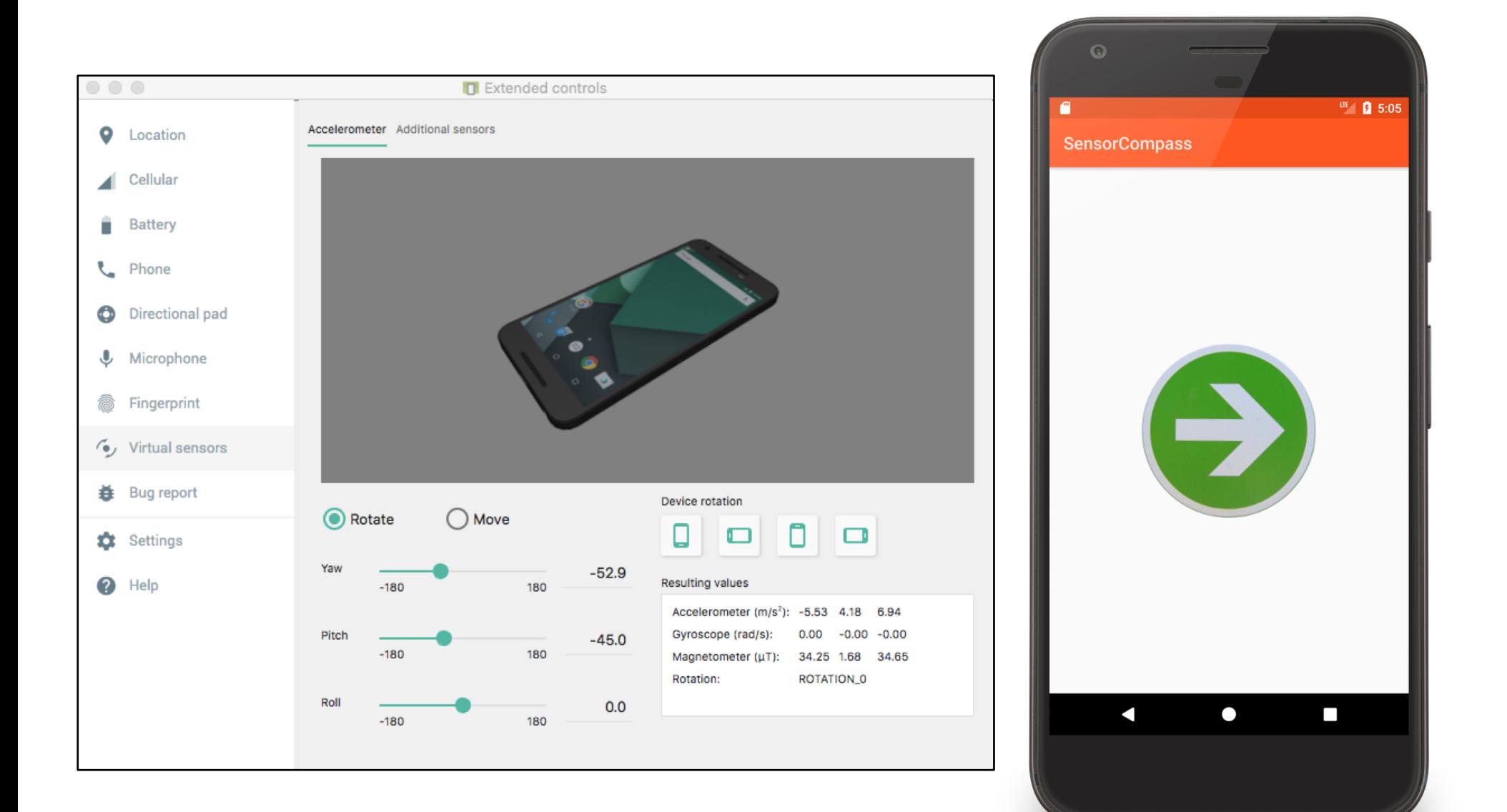

#### **protected void** onCreate(Bundle savedInstanceState) {

```
…
 // Get a reference to the SensorManager
 mSensorManager = (SensorManager) getSystemService(SENSOR_SERVICE);
 if (null != mSensorManager) {
   // Get a reference to the accelerometer
   accelerometer = 
             mSensorManager.getDefaultSensor(Sensor.TYPE_ACCELEROMETER);
   // Get a reference to the magnetometer
   magnetometer = 
             mSensorManager.getDefaultSensor(Sensor.TYPE_MAGNETIC_FIELD);
  }<br>}
 // Exit unless both sensors are available
 if (null == accelerometer || null == magnetometer)
   finish();
}
```
#### onResume() { **super**.onResume();

}

```
// Register for sensor updates
```
**mSensorManager**.registerListener(**this**, **accelerometer**, SensorManager.*SENSOR\_DELAY\_NORMAL*); **mSensorManager**.registerListener(**this**, **magnetometer**, SensorManager.*SENSOR\_DELAY\_NORMAL*);

```
protected void onPause() {
 super.onPause();
```
*// Unregister all sensors* **mSensorManager**.unregisterListener(**this**); }

```
public void onSensorChanged(SensorEvent event) {
   // Acquire accelerometer event data
   if (event.sensor.getType() == Sensor.TYPE_ACCELEROMETER) {
     mGravity = new float[3];
     System.arraycopy(event.values, 0, mGravity, 0, 3);
    }
   // Acquire magnetometer event data
   else if (event.sensor.getType() == Sensor.TYPE_MAGNETIC_FIELD) {
     mGeomagnetic = new float[3];
     System.arraycopy(event.values, 0, mGeomagnetic, 0, 3);
    }
```
*// If we have readings from both sensors then use the readings to compute the // device's orientation and then update the display.*

```
if (mGravity != null && mGeomagnetic != null) {
  float rotationMatrix[] = new float[9];
```
…

*// Users the accelerometer and magnetometer readings to compute the device's // rotation with respect to a real-world coordinate system*

**boolean** success = SensorManager.*getRotationMatrix*(

rotationMatrix, **null**, **mGravity**, **mGeomagnetic**);

#### $\mathbf{if}$  (success) {

#### **float** orientationMatrix[] = **new float**[3];

*// Returns the device's orientation given the rotationMatrix* SensorManager.*getOrientation*(rotationMatrix, orientationMatrix); *// Get the rotation, measured in radians, around the Z-axis // Note: This assumes the device is held flat and parallel to the ground* **float** rotationInRadians = orientationMatrix $[0]$ ;

*// Convert from radians to degrees*

#### **mRotationInDegrees** = Math.*toDegrees*(rotationInRadians);

*// Request redraw*

#### **mCompassArrow**.invalidate();

*// Reset sensor event data arrays*

#### **mGravity** = **mGeomagnetic** = **null**;

…

### **Next Time**

Maps & Location

# **Example Applications**

SensorRawAccelerometer SensorFilteredAccelerometer **SensorCompass**